# Podatki za obračun DDV po posebni unijski ureditvi VEM (OSS)

Zadnja sprememba 08/10/2021 11:02 am CEST

Pri izdaji računa končnemu potrošniku v drugo državo članico program pripravi temeljnico z ustreznimi knjižbami v obračun DDV v sistemu OSS. Po novem pa pripravi tudi:

- zbir podatkov za obračun DDV v sistemu OSS,
- temeljnico tečajnih razlik za OSS in
- pregled knjižb za obračun DDV v sistemu OSS.

## **Obračun DDV v sistemu OSS**

Če imamo aktivirano nastavitev obračun DDV v sistemu OSS, program v meniju **Knjigovodstvo > Obračun DDV** pri vnosu novega obračuna DDV samodejno pripravi tudi **Obračun DDV v sistemu OSS.**

Za potrebe poročanja je na preglednici izpisan znesek **osnove** in **DDV** glede na **državo** kupca, **stopnjo DDV** in **vrsto dobave** (blago ali storitev). Podatke obračuna DDV v sistemu OSS **ročno** vnesemo na spletni portal eDavki.

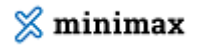

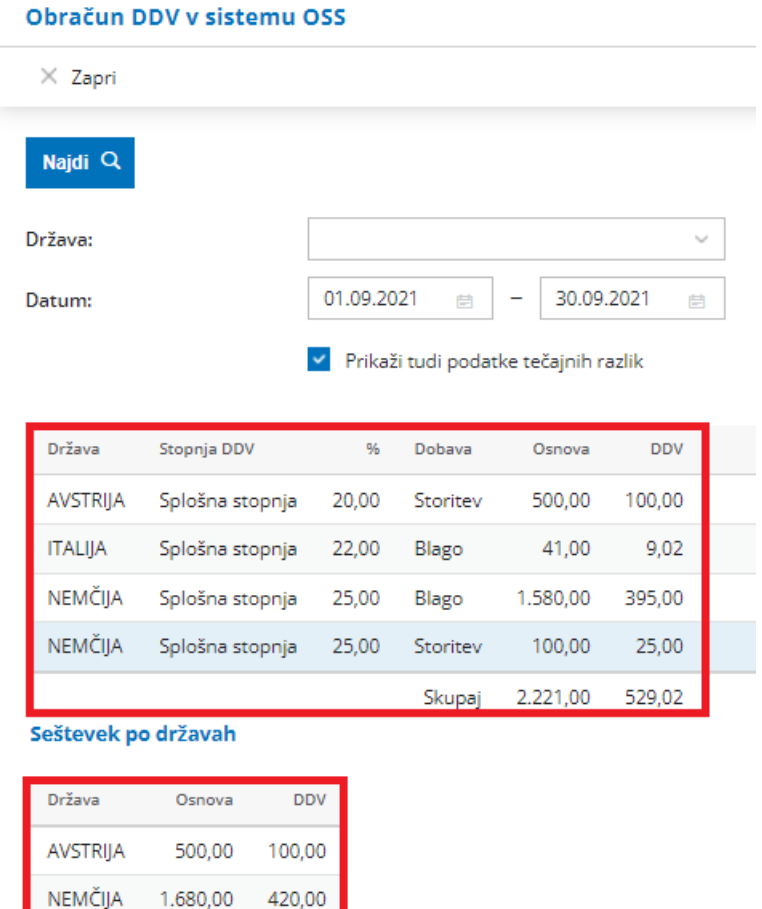

Več o obračunu DDV v sistemu OSS preberite tukaj.

9,02

41,00

**ITALIJA** 

### **Obračun tečajnih razlik za OSS**

Program samodejno pripravi tudi **temeljnico tečajnih razlik** za odprte postavke do končnih potrošnikov v drugih državah članicah, če je tečaj na dan priprave obračuna DDV v sistemu OSS različen od tečaja, ki je veljal na dan izstavitve posameznega računa.

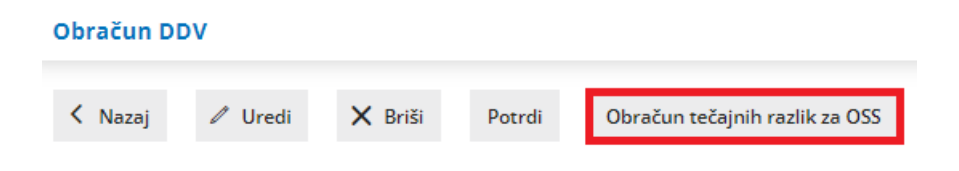

Več o obračunu tečajnih razlik za OSS preberite tukaj.

#### **Pregled knjižb za obračun DDV v sistemu OSS**

#### $\%$  minimax

Program omogoča tudi **pregled knjižb za obračun DDV v sistemu OSS**.

S klikom na **Knjižbe za obračun DDV v sistemu OSS** lahko na enostaven način preverimo katere knjižbe izdanih računov in morebitne temeljnice tečajnih razlik so vključene v posamezen obračun DDV v sistemu OSS.

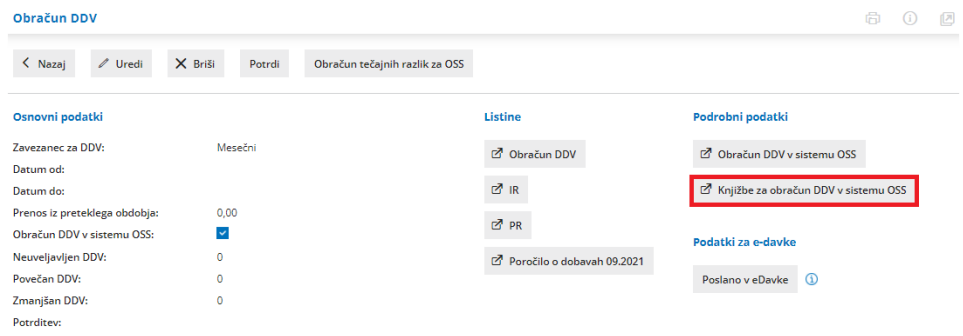

Knjižbe za obračun DDV v sistemu OSS pa lahko pregledujemo tudi v meniju **Knjigovodstvo > Dvostavno knjigovodstvo > Knjižbe,** kjer se omejimo po datumu temeljnice, po želji tudi po datumu za DDV in označimo poje **Knjižbe za obračun DDV v sistemu OSS.** Program bo na preglednici prikazal knjižbe izdanih računov po posebni ureditvi DDV (OSS) in knjižbe temeljnice tečajnih razlik za OSS.

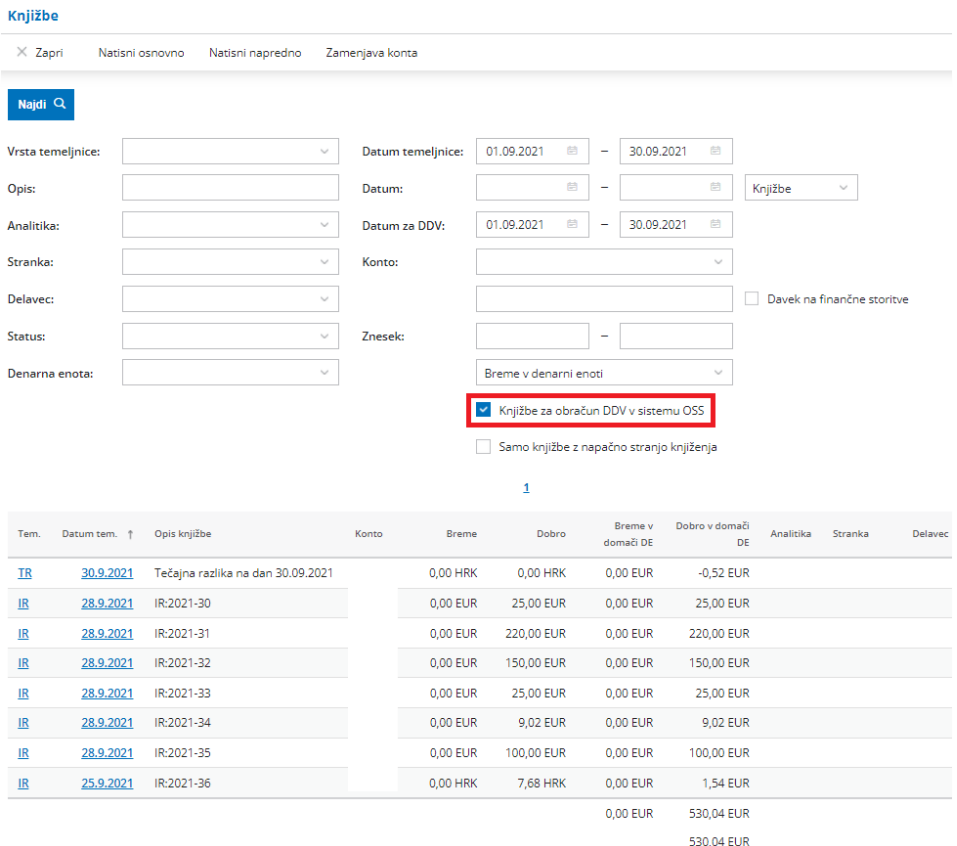

Več o pregledu knjižb za obračun DDV v sistemu OSS preverite tukaj.